# **Business Support Services**

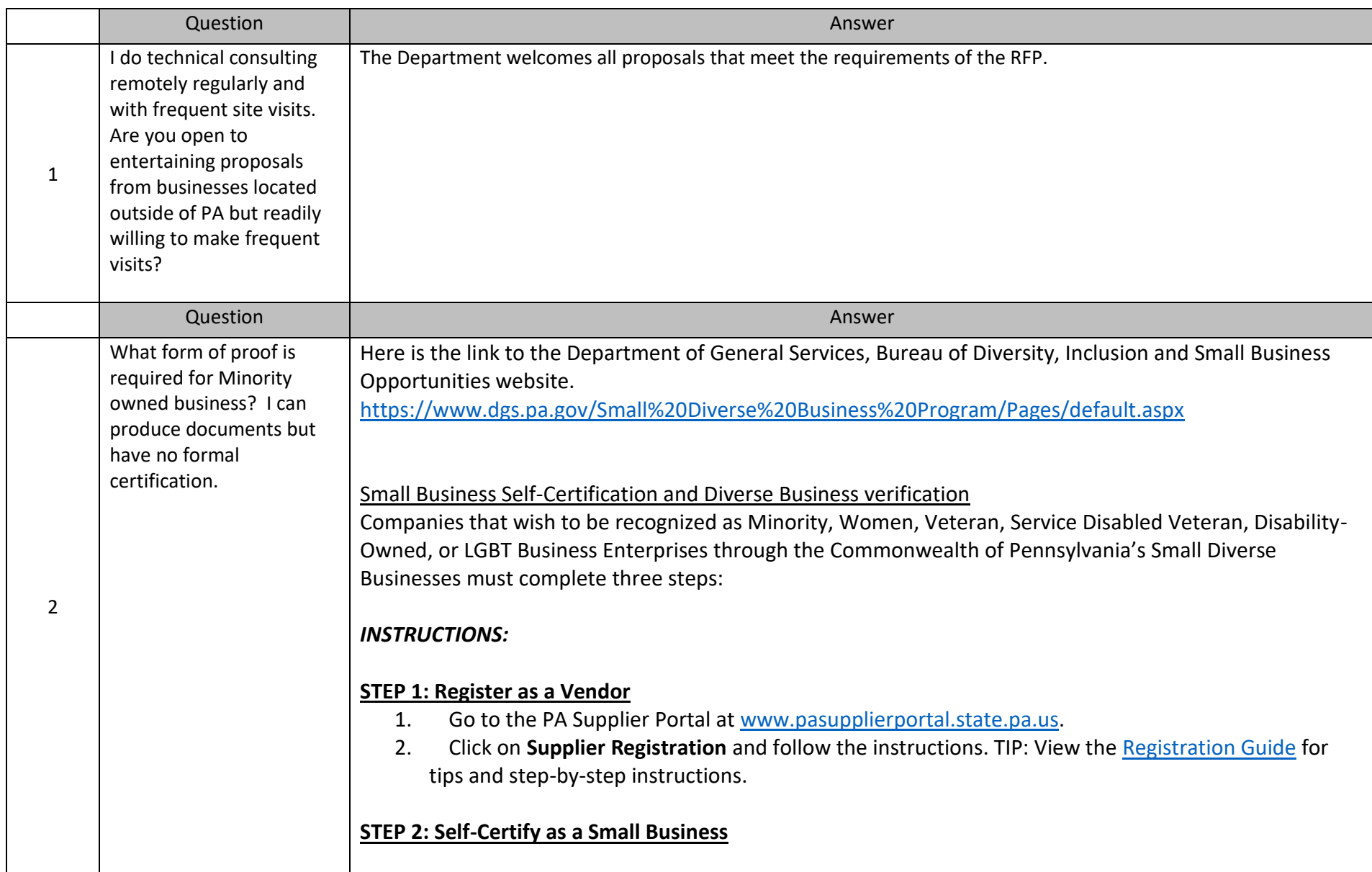

# **Business Support Services**

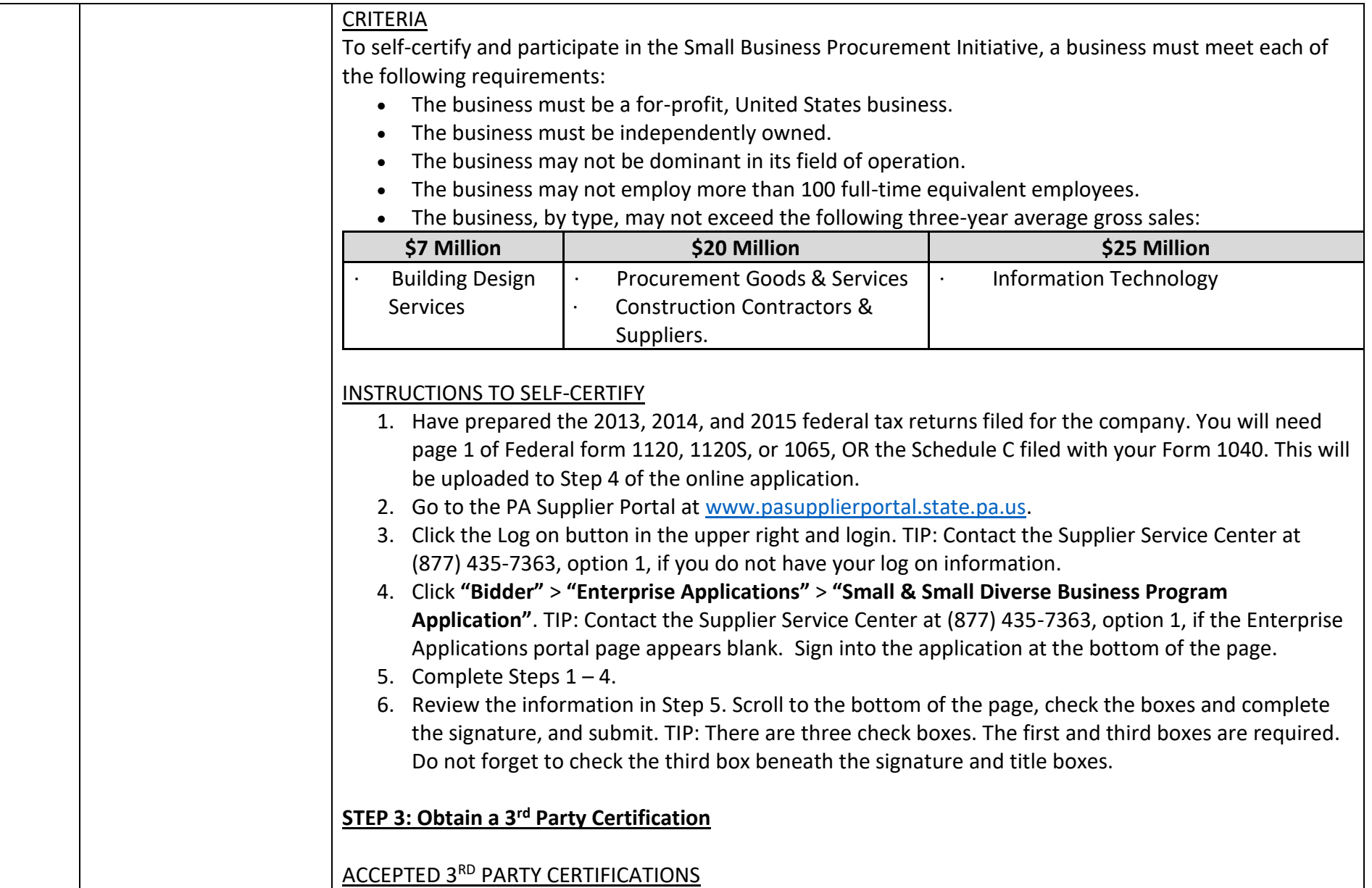

# **Business Support Services**

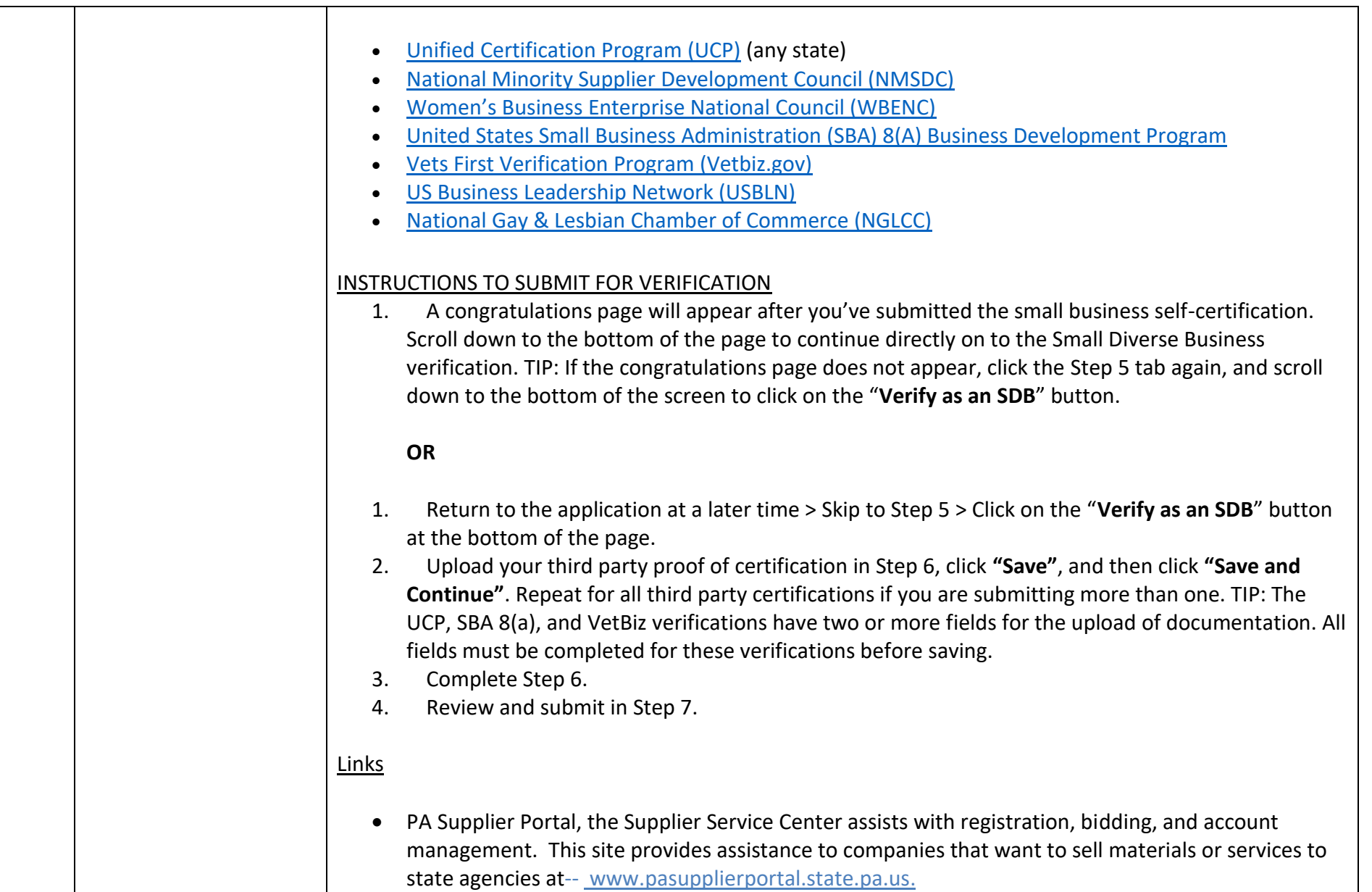

# **Business Support Services**

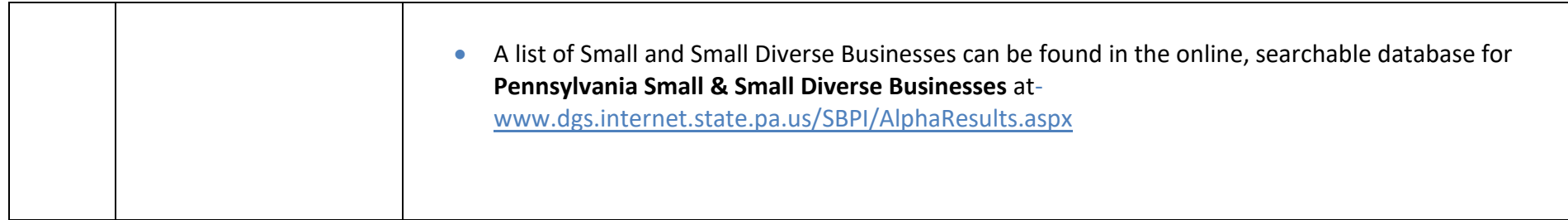